# **Easy And Amazing Shading Techniques Guides For Mastery**

Shading is an essential skill for any artist, whether you're a professional or just starting out. It brings depth, dimension, and realism to your drawings, helping to create a sense of light and shadow. At first, shading can seem overwhelming and challenging, but with the right techniques and practice, you'll be able to master it in no time.

### The Basics of Shading

Before diving into the more advanced shading techniques, it's essential to understand the basics. Shading relies on a few key principles:

### 1. Understanding Light Sources

The first step in shading is to identify your light source. This will determine where the shadows fall and where the highlights hit your subject. Observing real-life objects under different lighting conditions can help train your eye to analyze light sources more effectively.

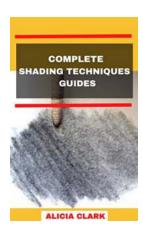

# **COMPLETE SHADING TECHNIQUES GUIDES: Easy and Amazing Shading Techniques Guides for**

**Mastery** by Stewart F. Lane (Kindle Edition)

★★★★★ 4.4 out of 5
Language : English
File size : 203 KB
Text-to-Speech : Enabled
Enhanced typesetting: Enabled
Print length : 52 pages
Lending : Enabled
Screen Reader : Supported

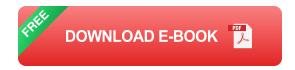

# **Example Alt attribute: Descriptive keyword - woman drawing in natural light**

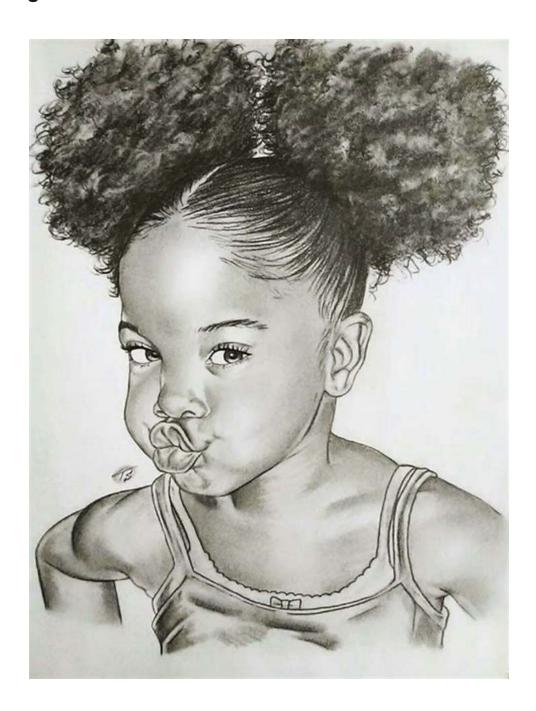

### 2. Value Scale

The value scale is a range of tones from pure black to pure white. Mastering the value scale allows you to create realistic shading and highlights. Practice creating smooth transitions between different values by gradually increasing or decreasing the pressure on your drawing tool.

### Example Alt attribute: Descriptive keyword - pencil shading value scale

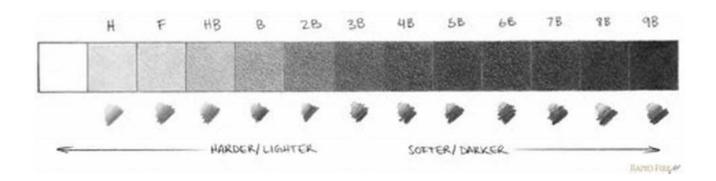

### 3. Direction of Light

Understanding how the light hits your subject and the direction it casts shadows is vital in shading. By observing the contours of your subject and visualizing how the light interacts, you can create realistic shading that emphasizes form and depth.

Example Alt attribute: Descriptive keyword - apple with directional light casting shadows

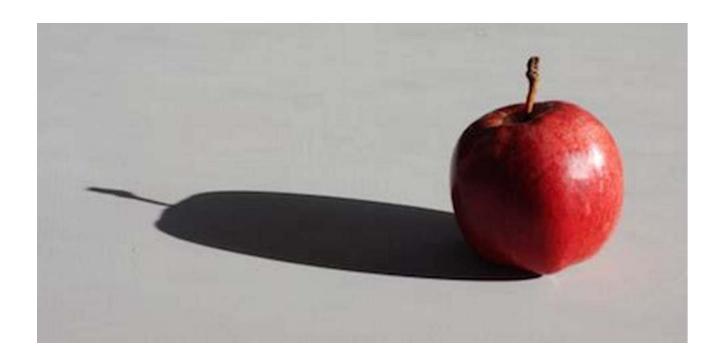

#### **Proven Shading Techniques**

Once you've grasped the fundamentals, it's time to explore some exciting shading techniques to take your drawings to the next level:

### 1. Hatching and Cross-Hatching

Hatching involves creating parallel lines to denote value and texture. Cross-hatching builds on hatching by layering lines in different directions for more complex shading and texture effects. Experiment with different line thicknesses and densities to achieve the desired result.

**Example Alt attribute: Descriptive keyword - hatching and cross-hatching technique** 

# CREATIVE CROSS HATCHING

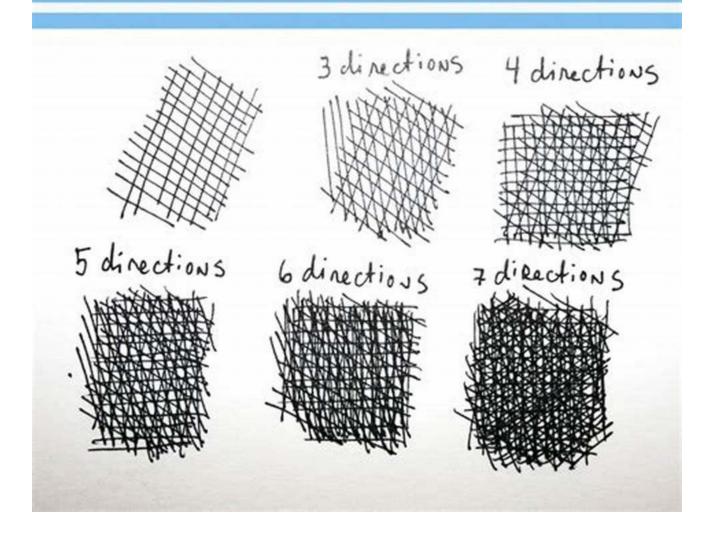

### 2. Stippling

Stippling involves creating small dots to build up value and texture. By varying the density and size of the dots, you can create a wide range of shading effects. This technique requires patience and precision but can produce stunning results.

Example Alt attribute: Descriptive keyword - stippling technique for shading

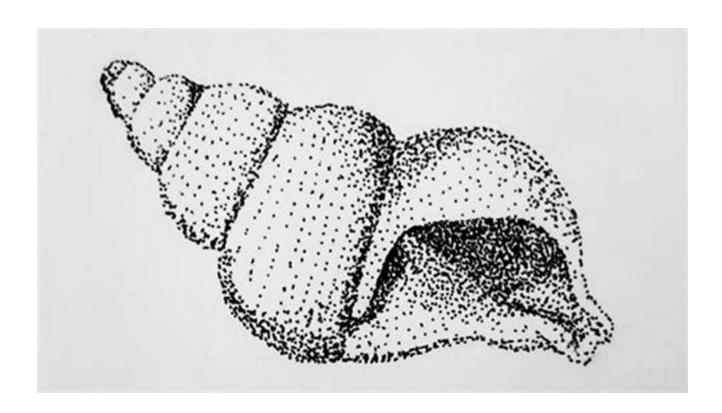

### 3. Blending

Blending is the process of smoothly transitioning between different values or colors to create a more realistic and soft appearance. Use tools like blending stumps, tortillions, or your fingers to gently blend your shading, creating smooth gradients.

### **Example Alt attribute: Descriptive keyword - blending technique for shading**

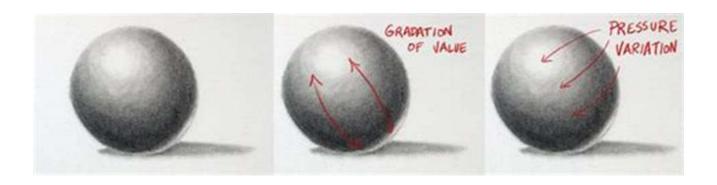

### 4. Scumbling

Scumbling is a technique where you layer lighter values over darker ones to create texture and depth. Use a dry brush or a cloth to lightly apply the lighter color over the darker base, creating interesting textural effects.

### **Example Alt attribute: Descriptive keyword - scumbling technique** for shading

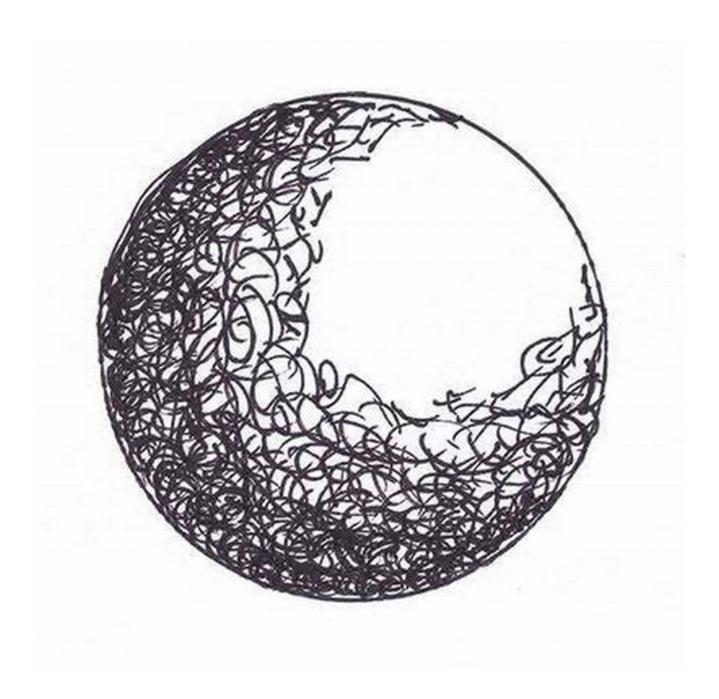

### 5. Chiaroscuro

Chiaroscuro is an Italian term meaning "light-dark." This technique involves extreme contrasts between light and shadow to create a dramatic effect.

Mastering chiaroscuro can add depth and a sense of mood to your drawings.

### Example Alt attribute: Descriptive keyword - chiaroscuro technique for shading

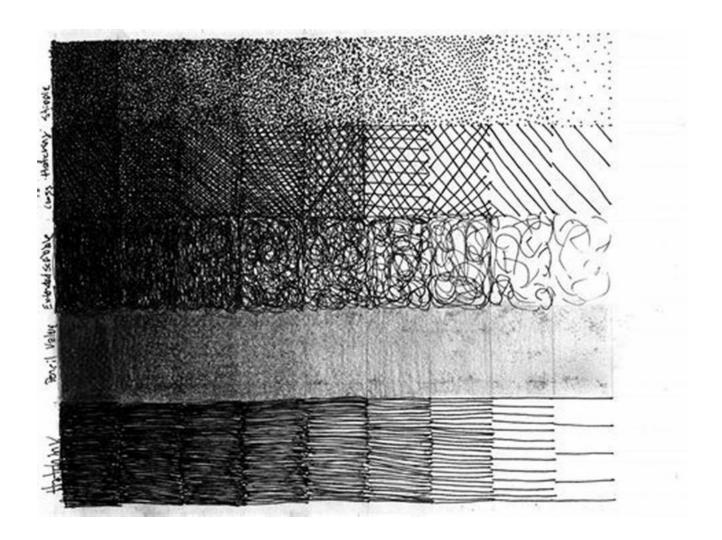

#### **Sharpen Your Shading Skills**

Now that you have a variety of shading techniques to explore, it's important to practice regularly to improve your skills. Here are a few tips to help you on your shading journey:

### 1. Study Real-life Objects

Observing and analyzing real-life objects under different lighting conditions will enhance your understanding of light, shadow, and form. Take time to study the way light interacts with various surfaces and incorporate that knowledge into your drawings.

#### 2. Use Reference Photos and Tutorials

Experimenting with different subjects and styles is crucial for growth. Utilize reference photos and online tutorials to discover new techniques and expand your artistic repertoire.

#### 3. Practice with Different Mediums

Shading techniques can be applied to various art mediums, including pencils, charcoal, ink, and even digital tools. Experiment with different materials to understand how each one reacts to shading techniques and the effects they produce.

#### 4. Don't Be Afraid to Make Mistakes

Remember, shading is a skill that requires practice and experimentation.

Embrace your mistakes as learning opportunities and don't give up. Over time, you'll notice significant improvements in your shading abilities.

Mastering shading techniques is crucial for artists who aim to create realistic and captivating drawings. By understanding the basics, exploring various shading techniques, and practicing regularly, you can develop a strong foundation in shading and take your artwork to new heights. So, grab your tools, find your light source, and start shading with confidence!

COMPLETE SHADING TECHNIQUES GUIDES:
Easy and Amazing Shading Techniques Guides for

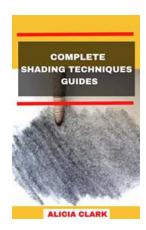

#### **Mastery** by Stewart F. Lane (Kindle Edition)

★★★★★ 4.4 out of 5
Language : English
File size : 203 KB
Text-to-Speech : Enabled
Enhanced typesetting: Enabled
Print length : 52 pages
Lending : Enabled
Screen Reader : Supported

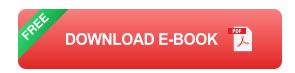

Shading refers to the depiction of depth perception in 3D models (within the field of 3D computer graphics) or illustrations (in visual art) by varying the level of darkness. Shading tries to approximate local behavior of light on the object's surface and is not to be confused with techniques of adding shadows, such as shadow mapping or shadow volumes, which fall under global behavior of light. Shading is used traditionally in drawing for depicting a range of darkness by applying media more densely or with a darker shade for darker areas, and less densely or with a lighter shade for lighter areas. Light patterns, such as objects having light and shaded areas, help when creating the illusion of depth on paper.

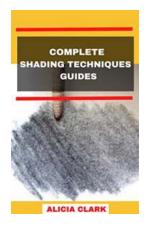

# **Easy And Amazing Shading Techniques Guides For Mastery**

Shading is an essential skill for any artist, whether you're a professional or just starting out. It brings depth, dimension, and realism to your drawings, helping to create a...

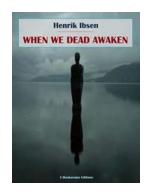

### When We Dead Awaken by Henrik Ibsen - A Profound Reflection on Life and Art

Henrik Ibsen, one of the most celebrated playwrights of the 19th century, is renowned for his deep psychological insights and thought-provoking themes. Among his notable...

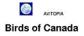

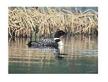

Wolfgang J. Daunicht

### Avitopia Birds Of Canada - The Fascinating World of Canadian Birds

Welcome to Avitopia, where we explore the fascinating world of birds in Canada. From the majestic Bald Eagle to the colorful Blue Jay, Canadian birds offer a...

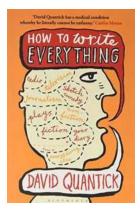

### How To Write Everything: The Writer Toolkit – Unleash Your Creative Genius

Writing is an art form that requires not only skill but also a toolkit of techniques, strategies, and resources to unleash your creative genius. Whether you aspire to...

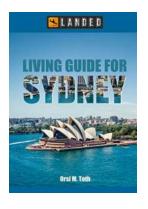

# All The Information You Need To Know About Living In And Moving To Sydney

Are you considering a move to Sydney? This bustling city, located on the southeastern coast of Australia, offers a unique blend of natural beauty, cultural diversity,...

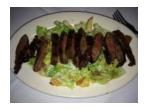

# How Did That Get To My Table - Unveiling the Journey of Your Food

We often indulge in delicious meals, appreciating the flavors and aromas that tantalize our taste buds. But have you ever wondered how that food made its way to your...

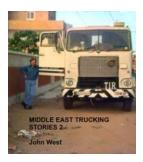

# Middle East Trucking Stories: Unveiling the Adventures of Beth Huntington on the Roads Less Traveled

Have you ever wondered what it's like to be a truck driver in the Middle East? The land of vast deserts, ancient civilizations, and rich cultural heritage has always been a...

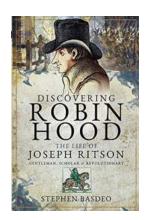

# The Intriguing Life Of Joseph Ritson: From Gentleman Scholar To Revolutionary

Joseph Ritson, an enigmatic figure of the late 18th century, was more than just a gentleman scholar. His contributions as a legal antiquary, social...